**保 存 版**

## **一斉メール配信システム 『白南風小カモメール』登録のお願い**

春暖の候、皆様におかれましてはますますご健勝のこととお喜び申し上げます。さて、本校の「一斉メール配信システム」 への登録のご案内を致します。外出先でもスピーディーかつ、確実に学校や育友会からの情報を受け取ることができます。子 ども達の安全を守り、学校や育友会活動を円滑に行うため、保護者皆様のご登録をお願いいたします。

 また、学校から急を要する連絡やお願いをする場合にも、本メールを使用しますので、情報周知のためにもよろしくお 願いいたします。登録方法は裏面をよくご確認の上、ご登録をお願いいたします。

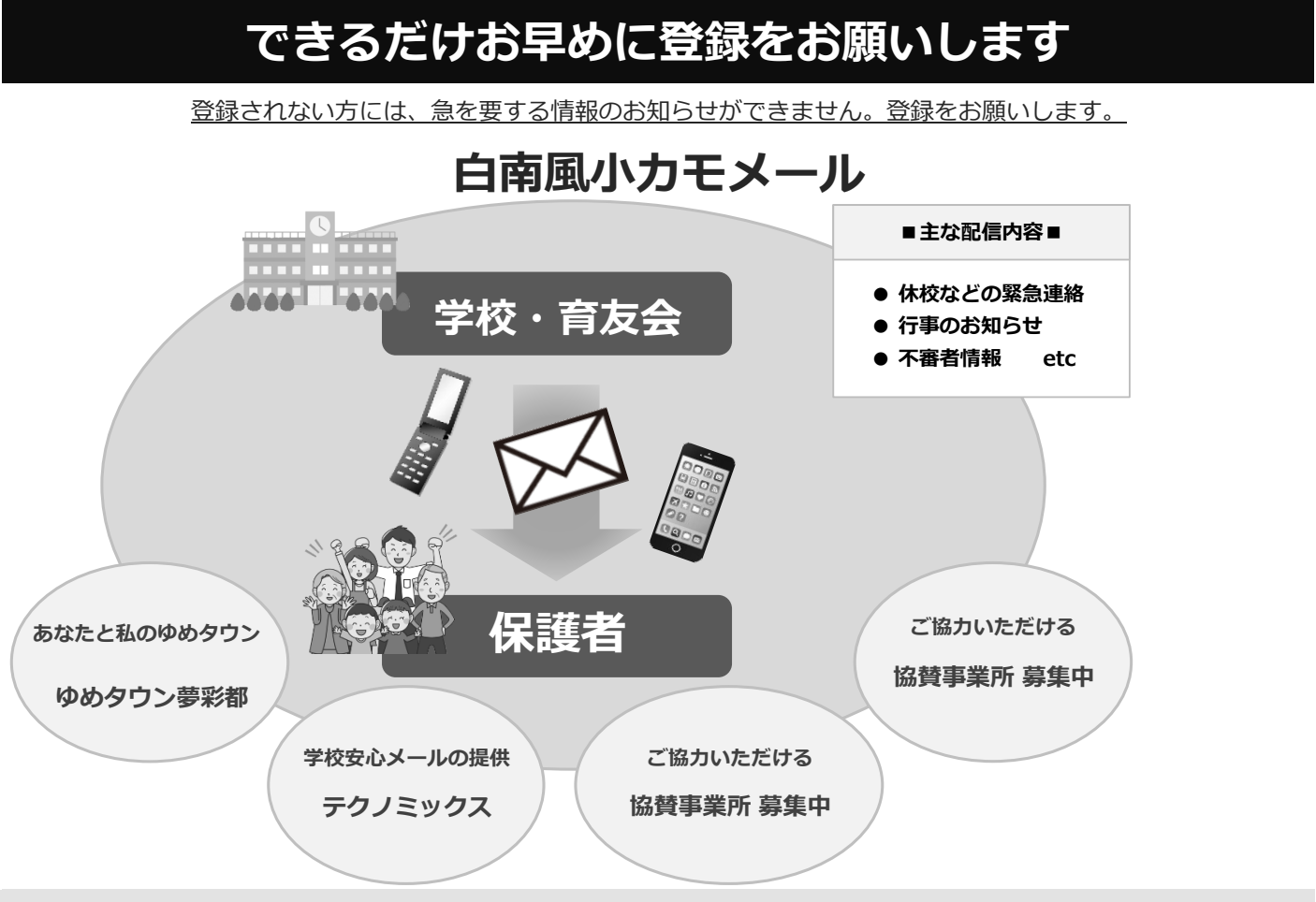

## **白南風小カモメールは協賛事業所のご協力により無料で提供されています。**

地域に密着して経済活動を行っている事業所様で、CSR(地域貢献)に

ご賛同・ご協力いただける事業所様を**1校につき4社募集(1業種1社限定)**しております。

- < ご注意 >
	- ① メールアドレスを変更された場合は、再度空メールを送信し、再登録をお願いいたします。
	- ② 登録された個人情報は、配信以外に使用することはありません。
	- ③ メール受信には通常のメール受信料がかかります。
	- ④ 協賛事業所に対して、本メールへ登録した情報が開示されることはありません。
	- ⑤ ご登録は保護者のご家族及び学校が許可する方々に限らせて頂きます。

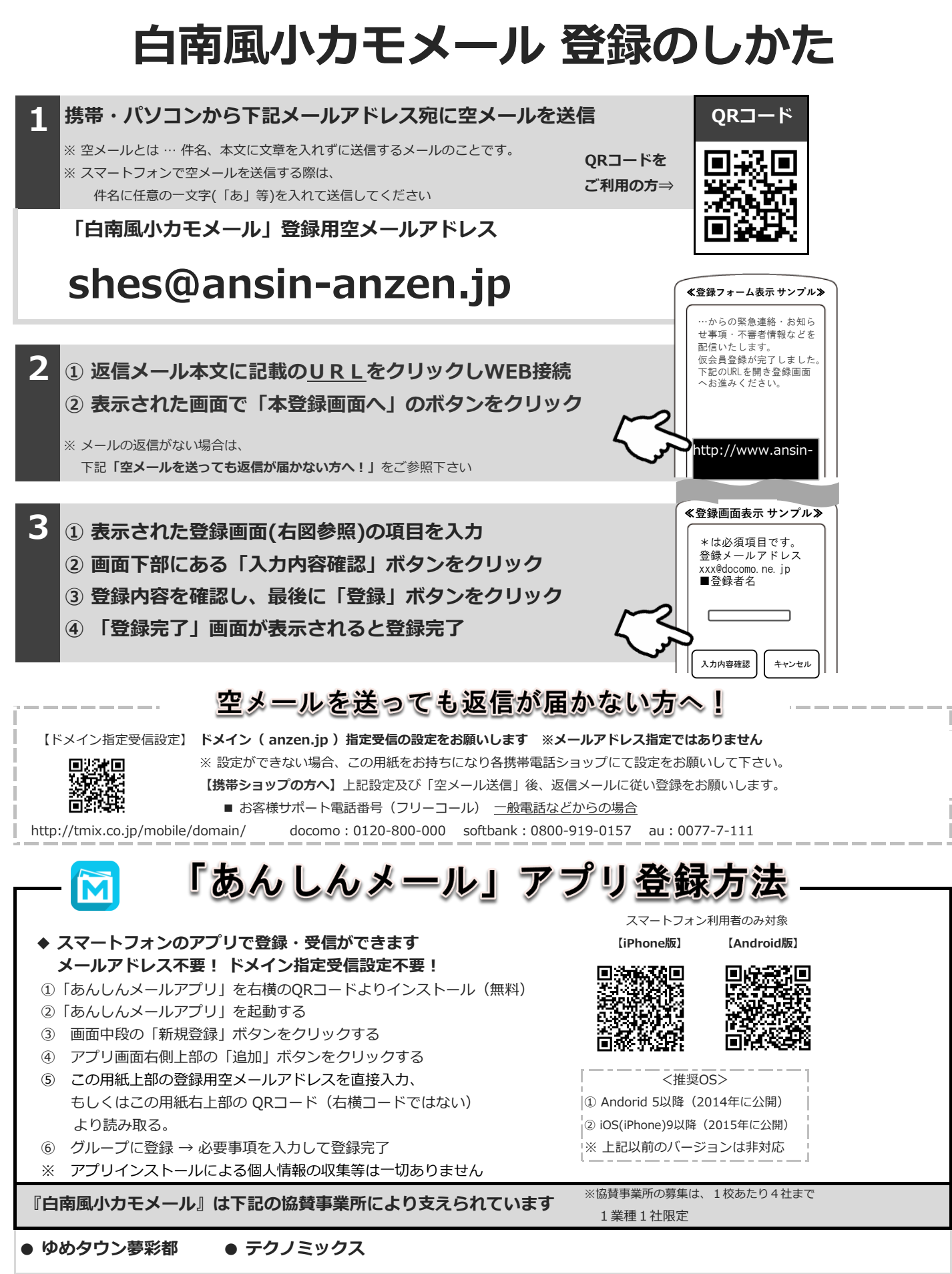

株式会社テクノミックス qa@tmix.co.jp までメールにてお問い合わせください。 上記以外のお問い合わせは、①学校名 ②お名前 ③電話番号 ④お問い合わせ内容をご記入の上、

●株式会社テクノミックス (http://tmix.co.jp/) ●